Win=Windows 端末 Mac=Mac 端末 Lin=Linux 端末 iOS=iPhone / iPad / iPod touch Ent=Enterprise Edition Pro=Professional Edition Tel=テレワーク Edition LT=Light Edition 500=500 Clients Pack ST=Standard Edition

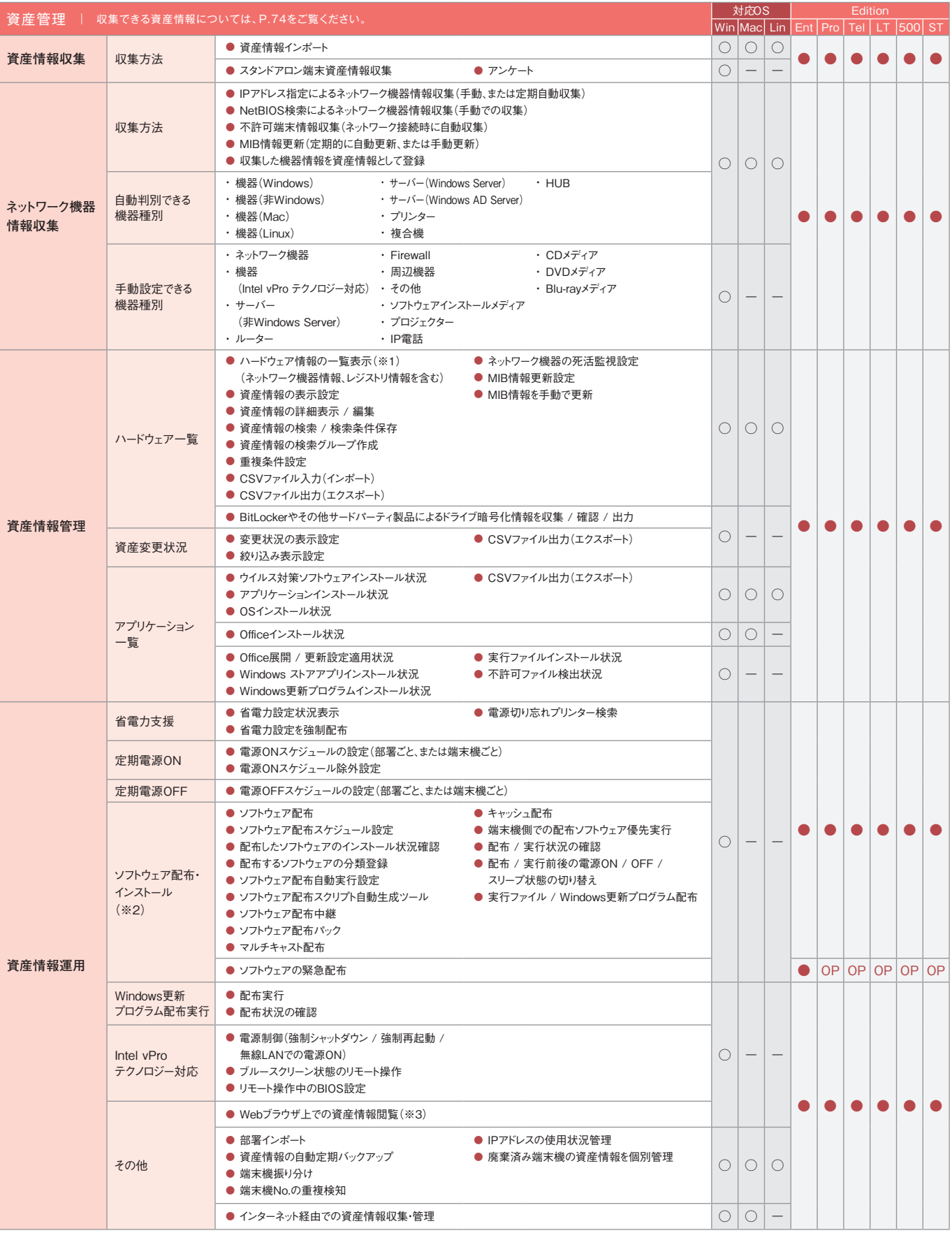

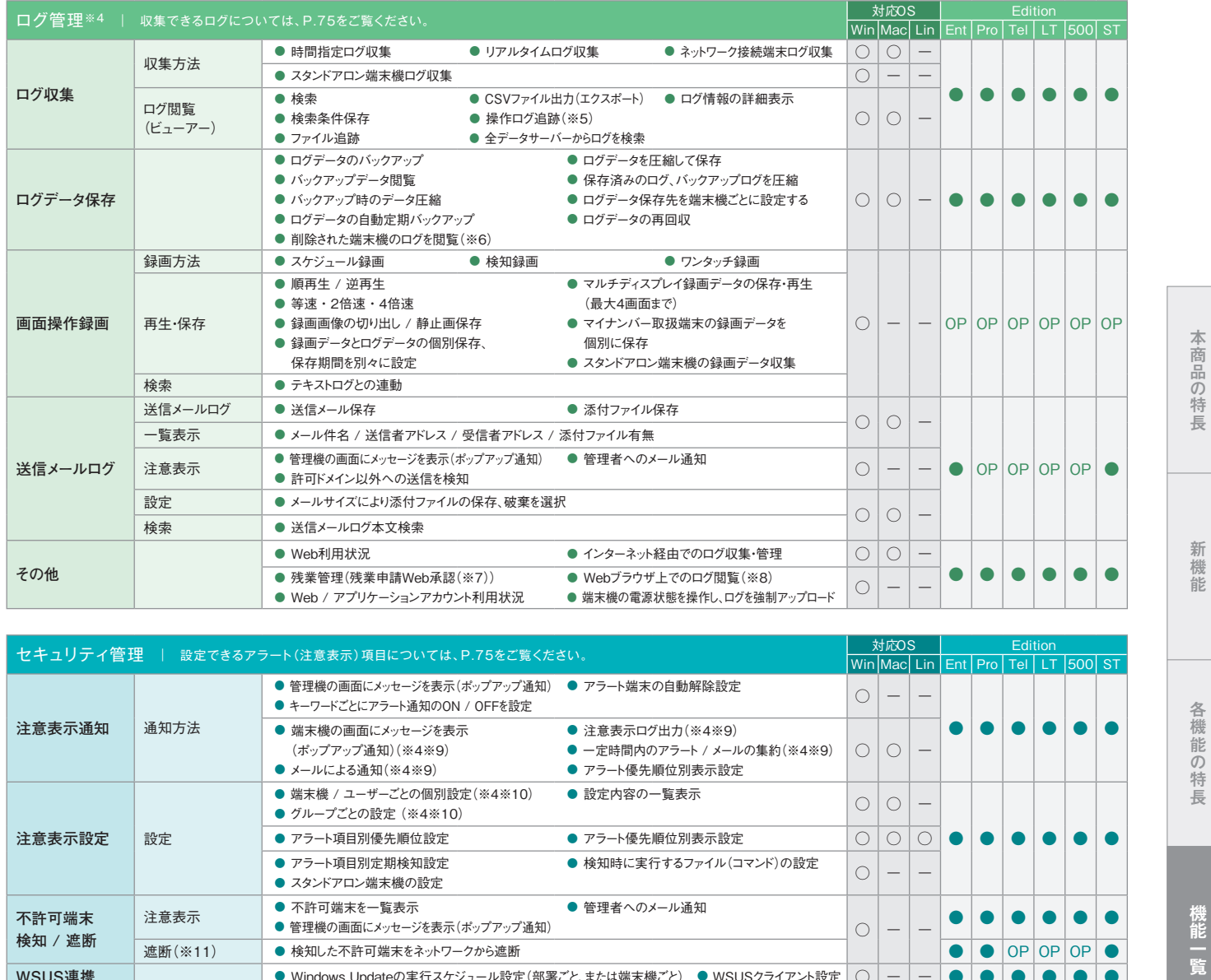

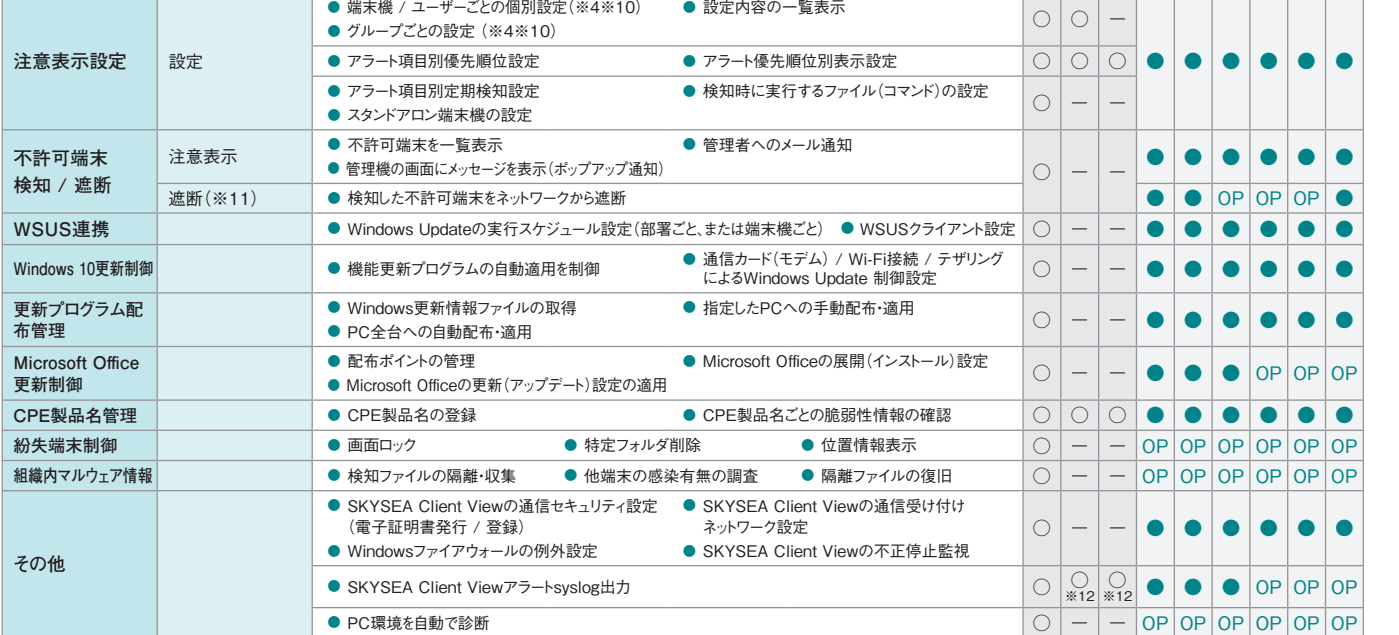

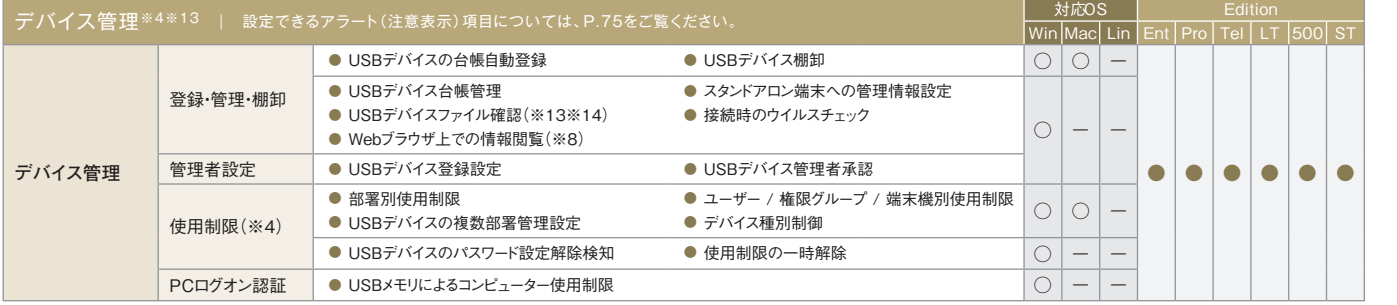

**システム構成 ・ 動作環境制限事項サポート ・ 品質 ・ 特許**

制限事項

サポート・品質・特許

システム構成・動作環境

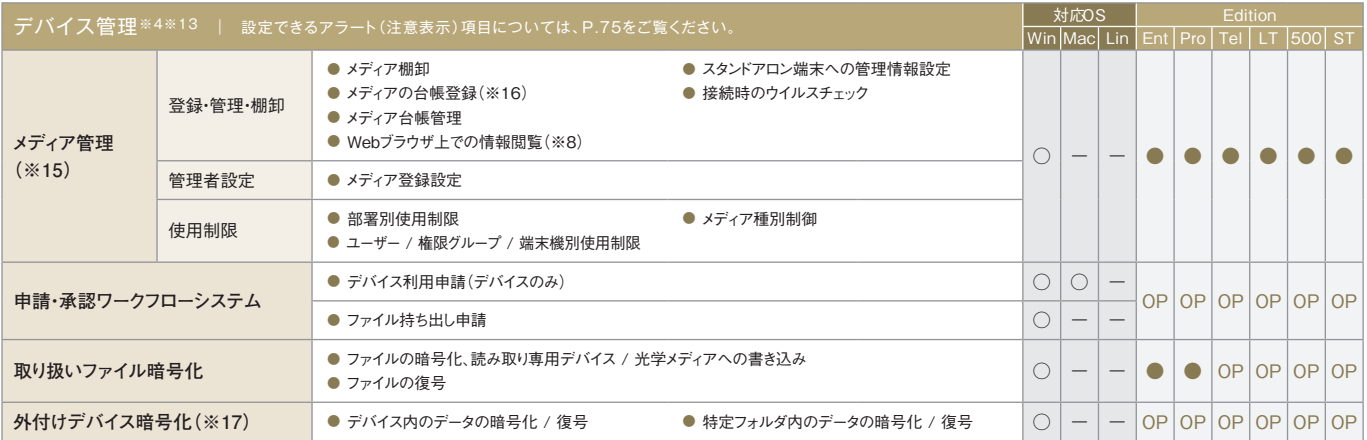

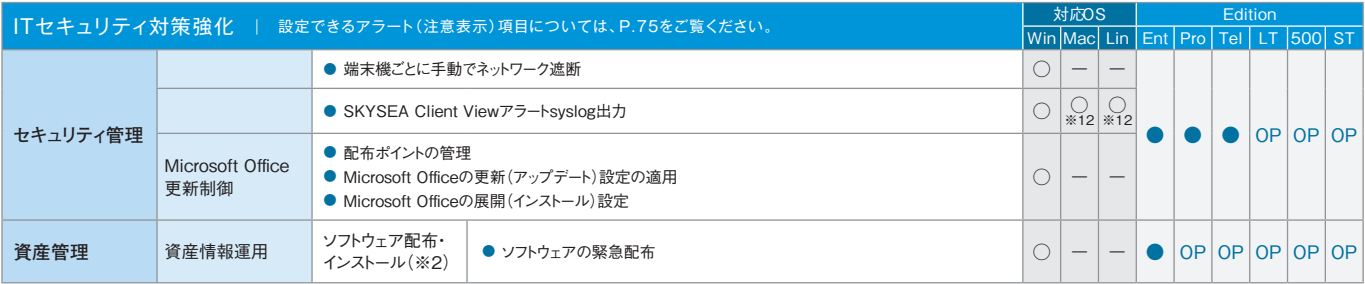

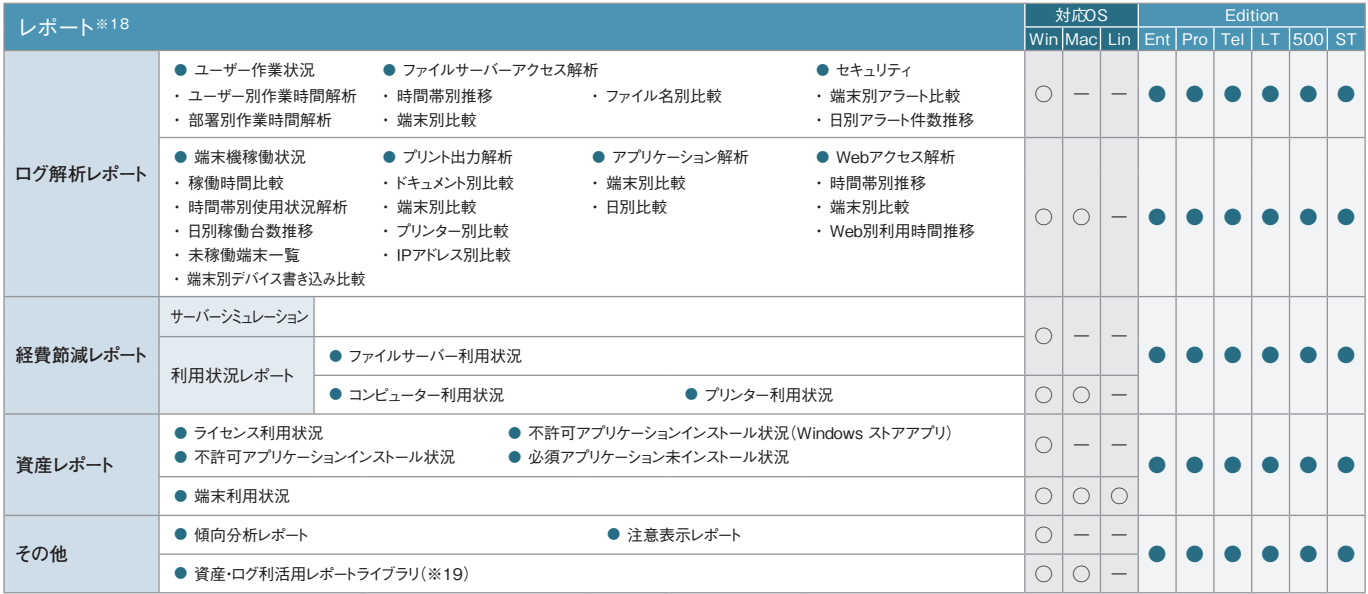

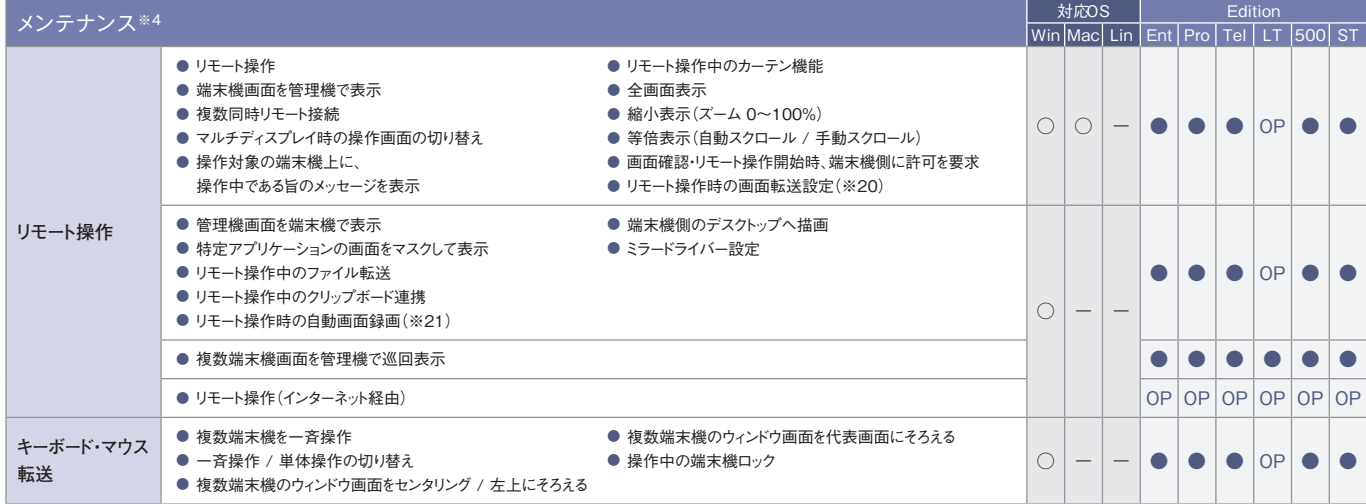

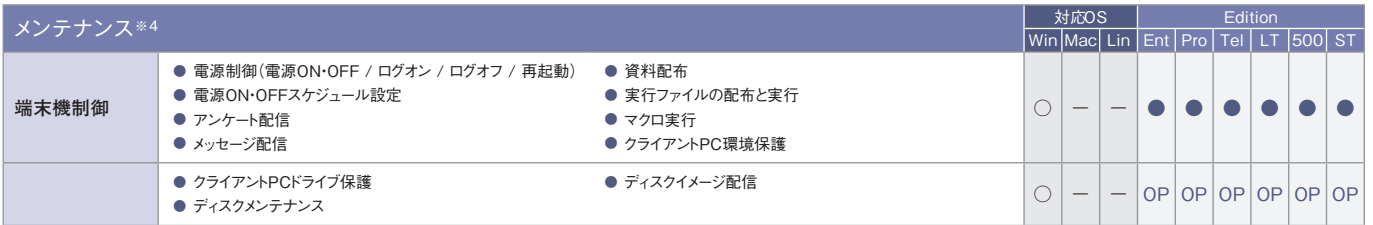

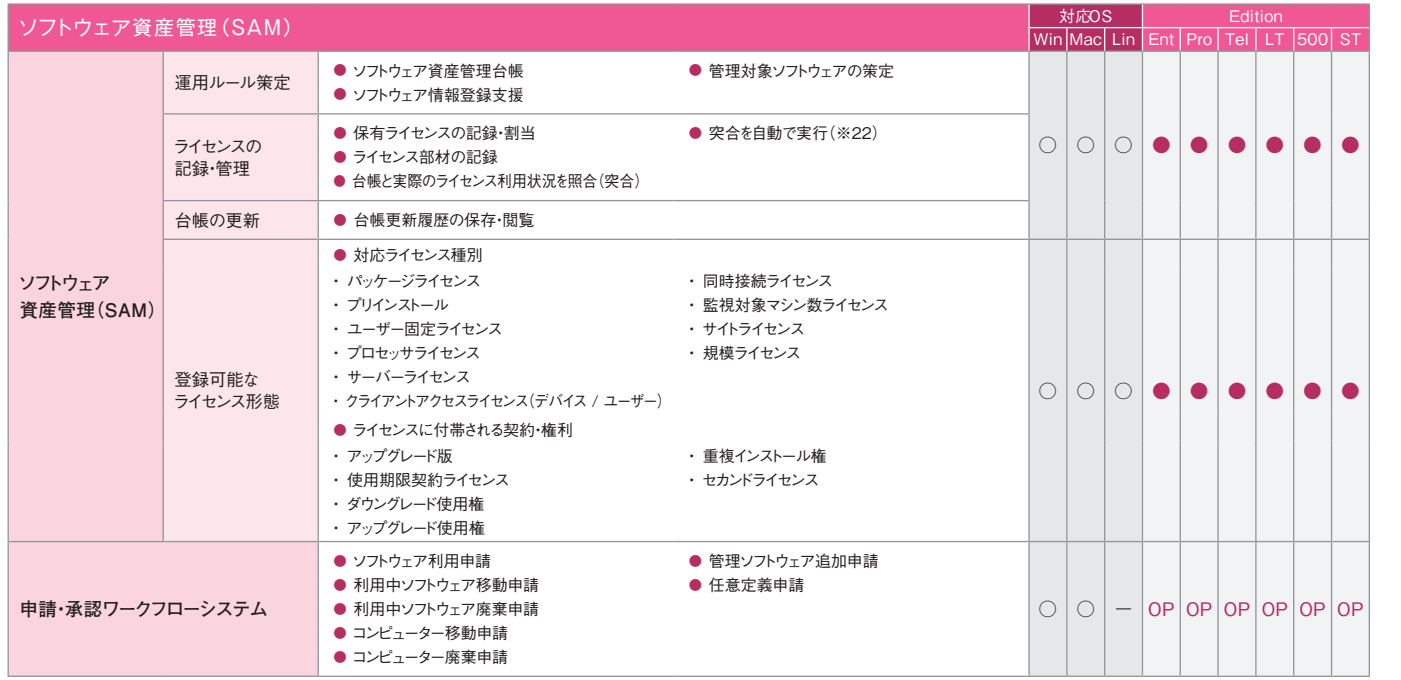

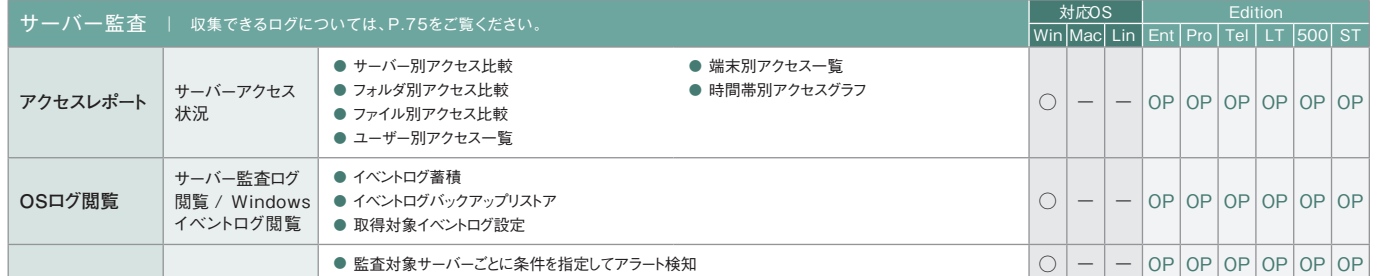

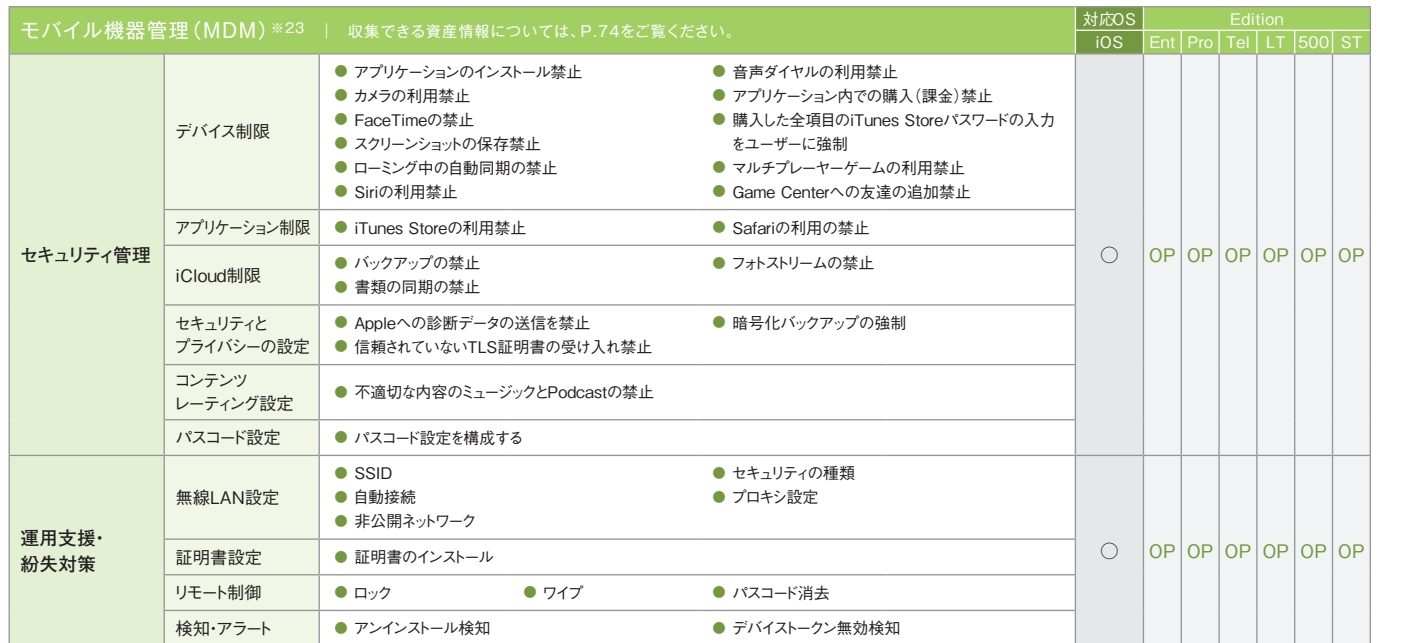

新機能

本商品の特長

システム構成・動作環境

**システム構成 ・ 動作環境制限事項サポート ・ 品質 ・ 特許**

制限事項

サポート・品質・特許

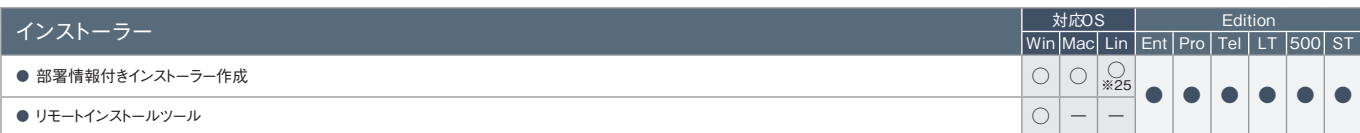

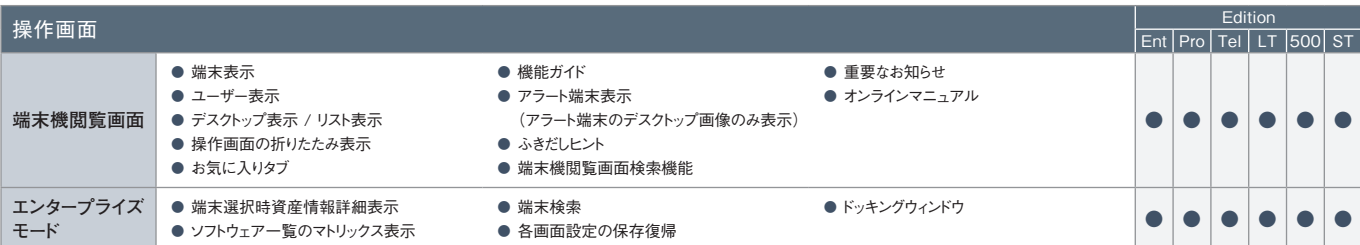

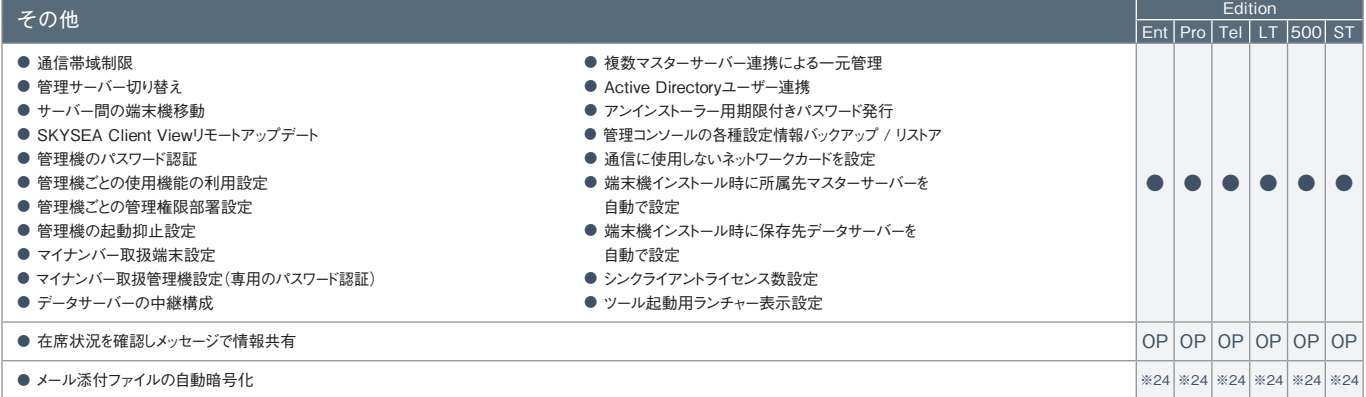

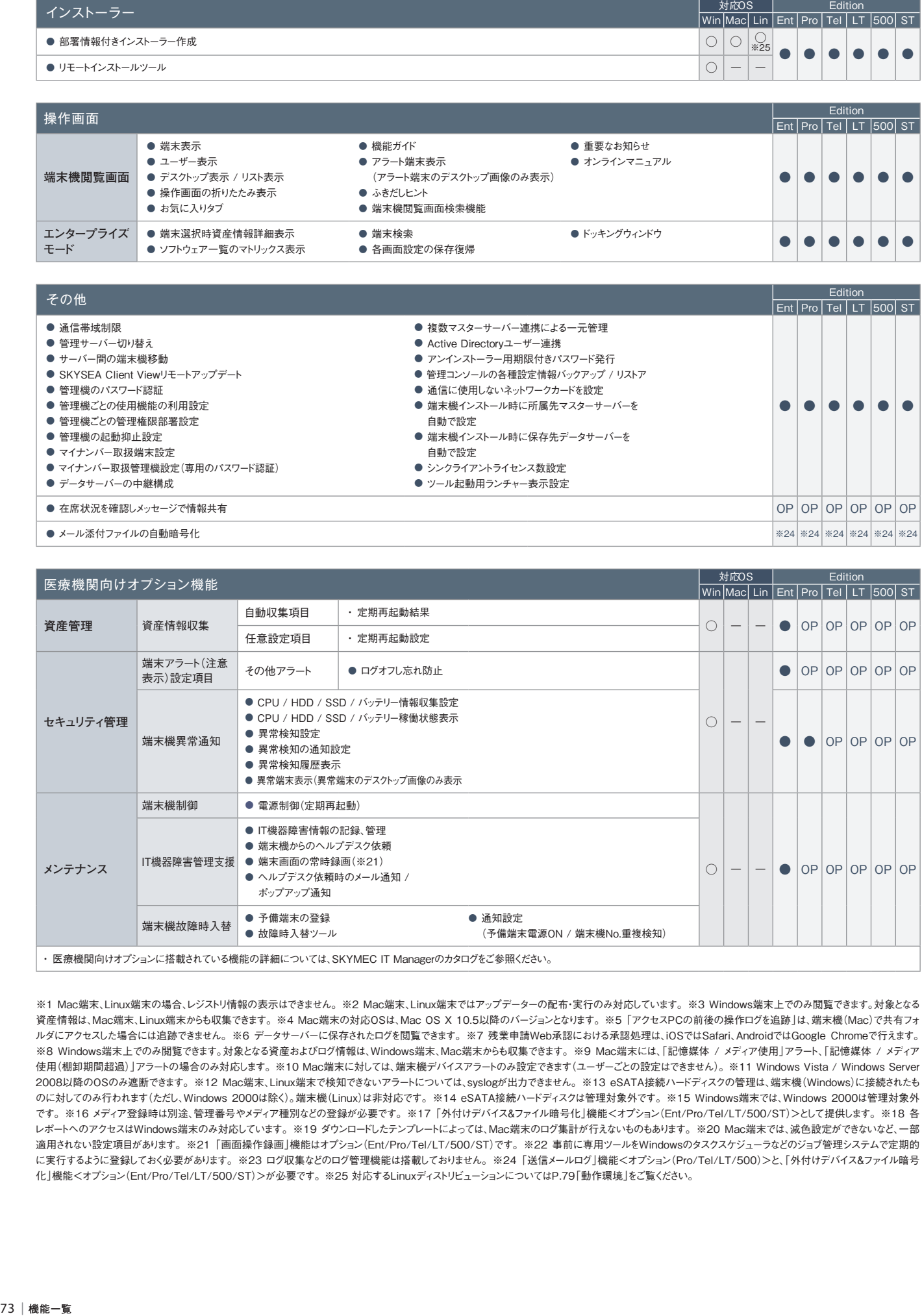

※1 Mac端末、Linux端末の場合、レジストリ情報の表示はできません。※2 Mac端末、Linux端末ではアップデーターの配布・実行のみ対応しています。※3 Windows端末上でのみ閲覧できます。対象となる 資産情報は、Mac端末、Linux端末からも収集できます。※4 Mac端末の対応OSは、Mac OS X 10.5以降のバージョンとなります。※5「アクセスPCの前後の操作ログを追跡」は、端末機(Mac)で共有フォ ルダにアクセスした場合には追跡できません。※6 データサーバーに保存されたログを閲覧できます。※7 残業申請Web承認における承認処理は、iOSではSafari、AndroidではGoogle Chromeで行えます。 ※8 Windows端末上でのみ閲覧できます。対象となる資産およびログ情報は、Windows端末、Mac端末からも収集できます。※9 Mac端末には、「記憶媒体 / メディア使用」アラート、「記憶媒体 / メディア 使用(棚卸期間超過)」アラートの場合のみ対応します。※10 Mac端末に対しては、端末機デバイスアラートのみ設定できます(ユーザーごとの設定はできません)。※11 Windows Vista / Windows Server 2008以降のOSのみ遮断できます。※12 Mac端末、Linux端末で検知できないアラートについては、syslogが出力できません。※13 eSATA接続ハードディスクの管理は、端末機(Windows)に接続されたも のに対してのみ行われます(ただし、Windows 2000は除く)。端末機(Linux)は非対応です。※14 eSATA接続ハードディスクは管理対象外です。※15 Windows端末では、Windows 2000は管理対象外 です。※16 メディア登録時は別途、管理番号やメディア種別などの登録が必要です。※17「外付けデバイス&ファイル暗号化」機能<オプション(Ent/Pro/Tel/LT/500/ST)>として提供します。※18 各 レポートへのアクセスはWindows端末のみ対応しています。※19 ダウンロードしたテンプレートによっては、Mac端末のログ集計が行えないものもあります。※20 Mac端末では、減色設定ができないなど、一部 適用されない設定項目があります。※21「画面操作録画」機能はオプション(Ent/Pro/Tel/LT/500/ST)です。※22 事前に専用ツールをWindowsのタスクスケジューラなどのジョブ管理システムで定期的 に実行するように登録しておく必要があります。※23 ログ収集などのログ管理機能は搭載しておりません。※24「送信メールログ」機能<オプション(Pro/Tel/LT/500)>と、「外付けデバイス&ファイル暗号 化」機能<オプション(Ent/Pro/Tel/LT/500/ST)>が必要です。※25 対応するLinuxディストリビューションについてはP.79「動作環境」をご覧ください。

## 収集できる情報一覧

Win=Windows 端末 Mac=Mac 端末 Lin=Linux 端末 iOS=iPhone / iPad / iPod touch Ent=Enterprise Edition Pro=Professional Edition Tel=テレワーク Edition LT=Light Edition 500=500 Clients Pack ST=Standard Edition

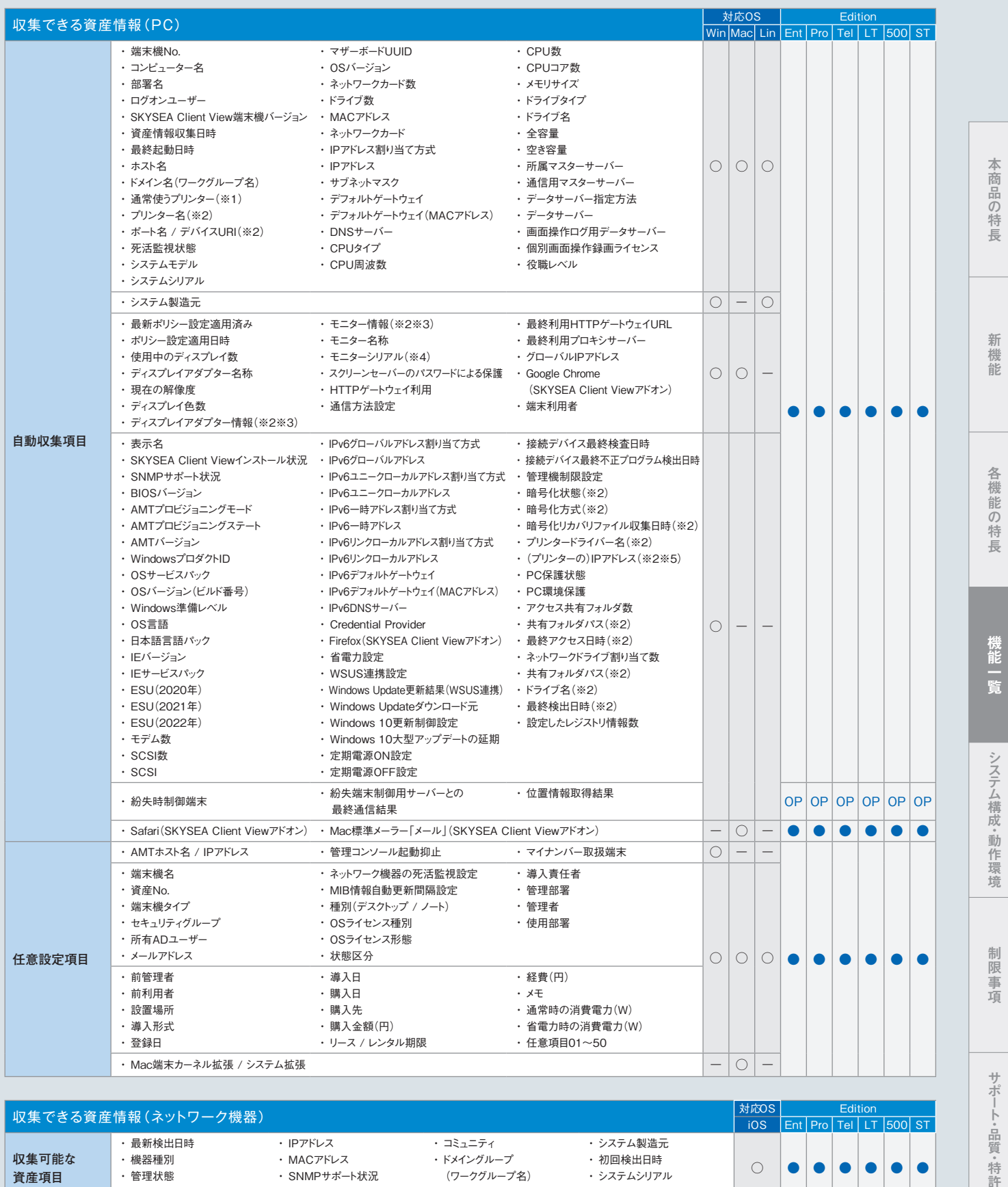

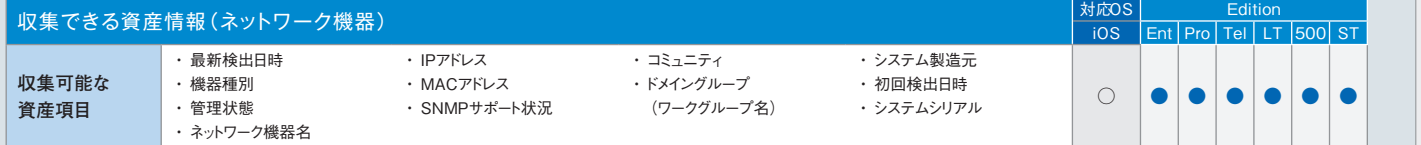

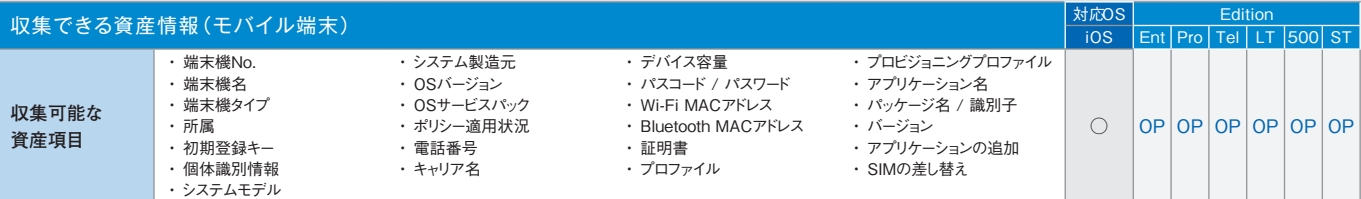

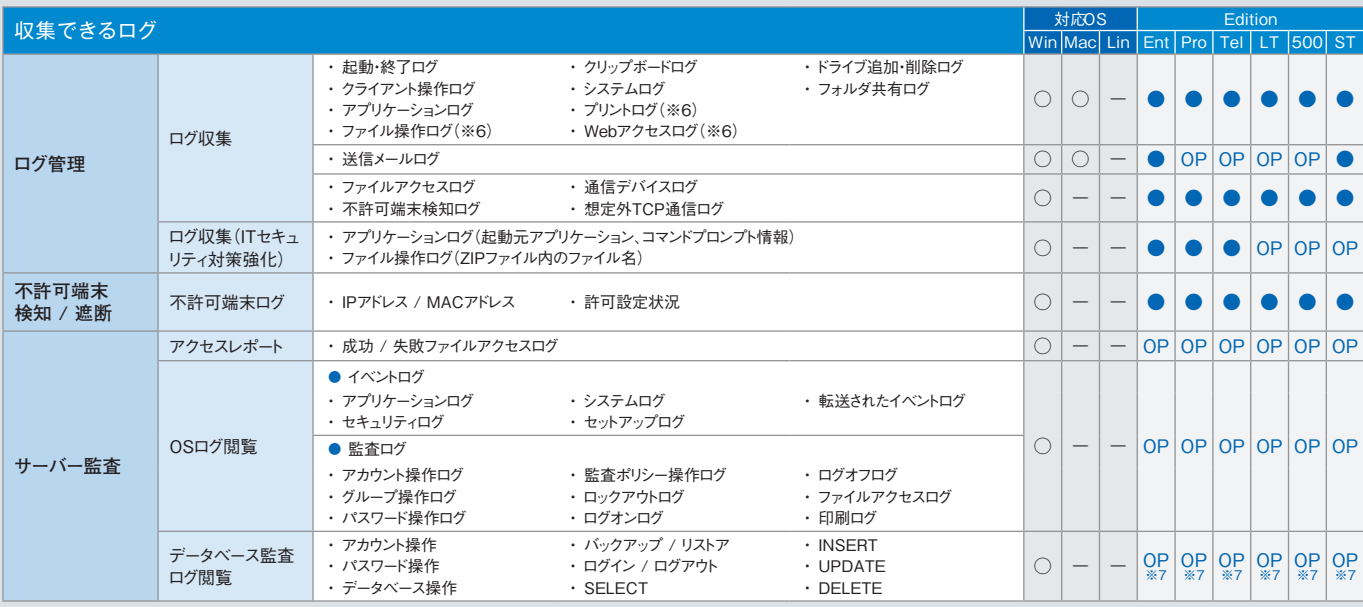

※1 Mac端末、Linux端末の場合、印刷システムとして「CUPS」が使用されている必要があります。 ※2 ハードウェア情報の詳細表示画面でのみ表示されます。 ※3 製造元、ドライバー、ドライバーの説明、ドライ バーファイル、デバイスIDの情報が取得できます。ただし、モニタードライバー情報は、Windows XP / Windows Server 2003以前のOSでは取得できません。※4「モニターシリアル」は、仮想マシンでは取得でき ません。また、機種によっては取得できない場合があります。※5 取得できるのは、PCと直接接続しているネットワークプリンターかつ、レジストリにIPアドレスが存在する場合のみです。※6 Mac端末では一部収集 できない項目があります。詳しくは、「Mac端末運用管理について(P.91)」をご覧ください。※7「サーバー監査」(オプション)のオプション機能として提供します。

## 設定できるアラート(注意表示)項目一覧

Win=Windows 端末 Mac=Mac 端末 Lin=Linux 端末

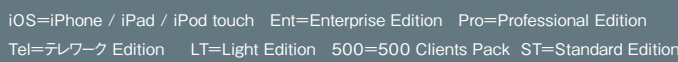

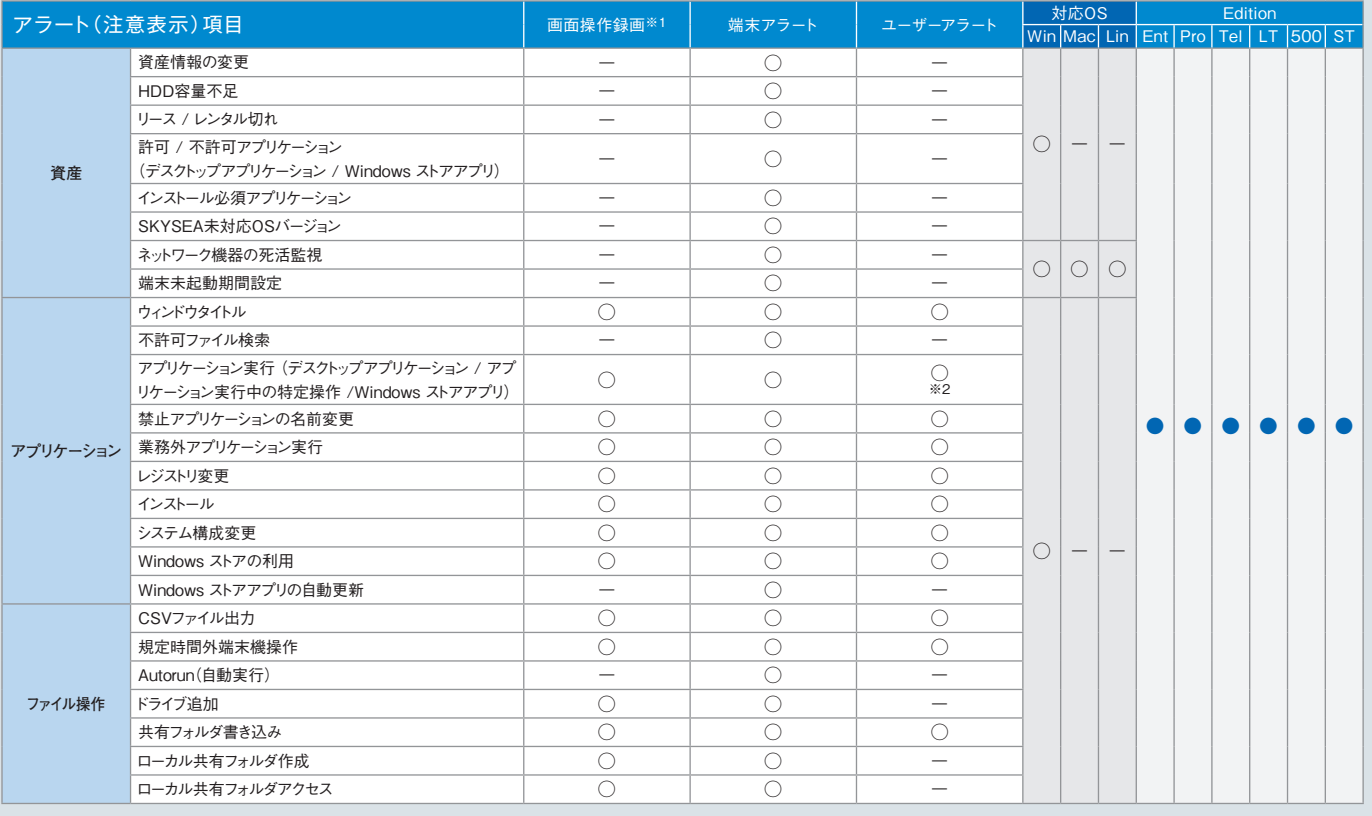

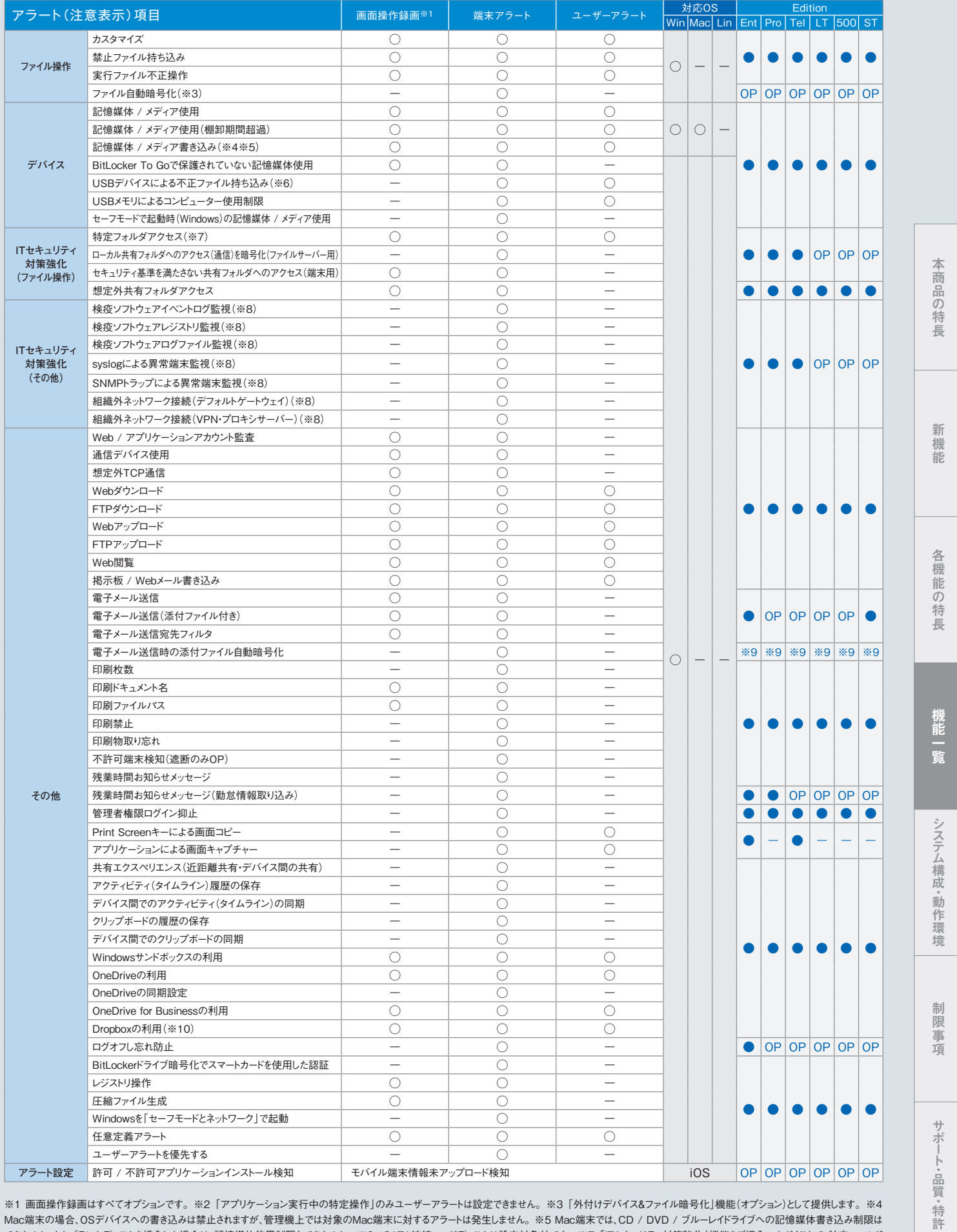

※1 画面操作録画はすべてオプションです。※2「アプリケーション実行中の特定操作」のみユーザーアラートは設定できません。※3「外付けデバイス&ファイル暗号化」機能(オプション)として提供します。※4 Mac端末の場合、OSデバイスへの書き込みは禁止されますが、管理機上では対象のMac端末に対するアラートは発生しません。※5 Mac端末では、CD / DVD / ブルーレイドライブへの記憶媒体書き込み制限は できません。またブランクディスクを挿入した場合は、記憶媒体使用制限もできません。※6 eSATA接続ハードディスクは設定対象外です。※7「ITセキュリティ対策強化」機能をご導入いただくことで、特定フォルダ へのアクセスを許可するアプリケーションが指定できます。※8 Windows Vista / Windows Server 2008以降のOSに対応しています。※9 本アラート項目を利用するには、「送信メールログ」機能<オプション (Pro/Tel/LT/500)>と、「外付けデバイス&ファイル暗号化」機能<オプション(Ent/Pro/Tel/LT/500/ST)>が必要です。※10 DropboxおよびDropbox Pro / Business / Enterpriseに対応しています。